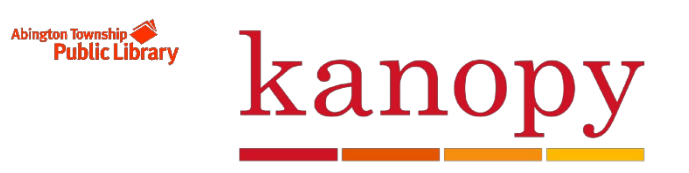

**A film streaming service!**

**Create a Kanopy Account (**Abington library card holders)

Go to [http://abington.kanopy.com](http://abington.kanopy.com/)

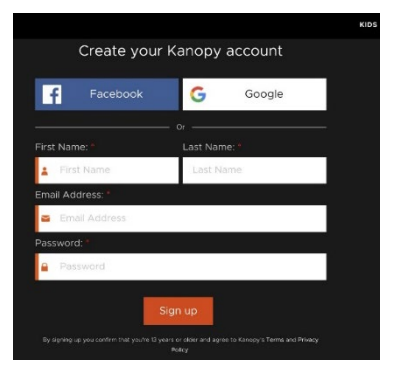

- 1.) Click on Sign Up in the upper right corner
- 2.) Create your Kanopy account by entering your first and last name, email address, and password
- You will receive a verification email. This email will come fro[m kanopy@kanopy.com.](mailto:kanopy@kanopy.com)
- Click "Verify My Email" to continue your account set up.

*Note: If you are not seeing this email in your inbox or spam, please contact [support@kanopy.com](mailto:support@kanopy.com) so we can help you with this.*

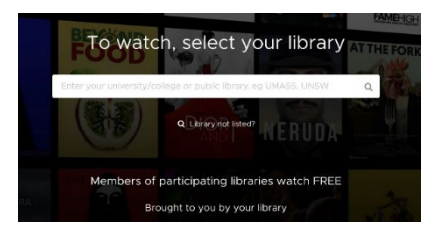

- 3.) Select your library from the dropdown list.
- 4.) Click "Add library card"
- 5.) Enter your library card number
- 6.) Once your library card has been successfully connected, you will then be shown information about how your account works.

To start watching, please add your library card:

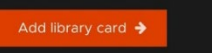

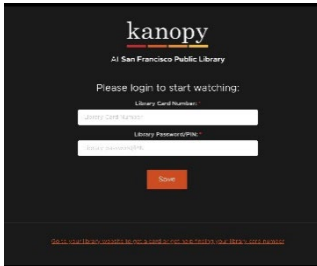

- 7.) There is a limit of ten (10) checkouts
	- o 3 days to watch each film (Once you press play on a film you have 3 days to view it as many times as you like without using another play credit)
	- o Play credits reset on the 1st of the month

You are now set up! When you are signed into your account, you can access your User Dashboard from the top right. On the Dashboard, you can manage your personal profile details, Watchlist, recently watched films, comments, and more.

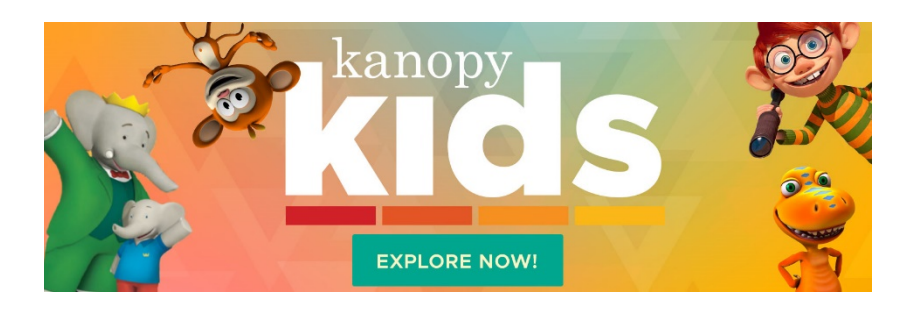

## **How do I enter Kanopy Kids Mode on my account?**

Sign into your Kanopy account and select "Go to Kanopy Kids" from the menu. Look for the Kanopy Kids menu on your device.

Kanopy Kids is appropriate for children ages 2 and up, with a focus on Kids age 2-8. Parents can also choose to implement parental controls to enable them to stay within the dedicated Kanopy Kids area for age-appropriate content. You can find a step-by-step guide on how to set your Parental Controls in Kanopy Help.

> **Abington Free Library 1030 Old York Road, Abington, PA 19001 abingtonfreelibrary.org 215-885-5180, ext. 113 | askabington@gmail.com Printed July 5, 2019**